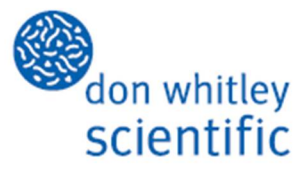

## **Whitley Jar Gassing System Operating Instructions/01**

## **INITIAL SET UP**

The Whitley Jar Gassing System is operated from a standard cylinder of anaerobic gas mixture (10%H<sub>2</sub>/10%CO<sub>2</sub>/80%N<sub>2</sub>) or directly from an anaerobic workstation

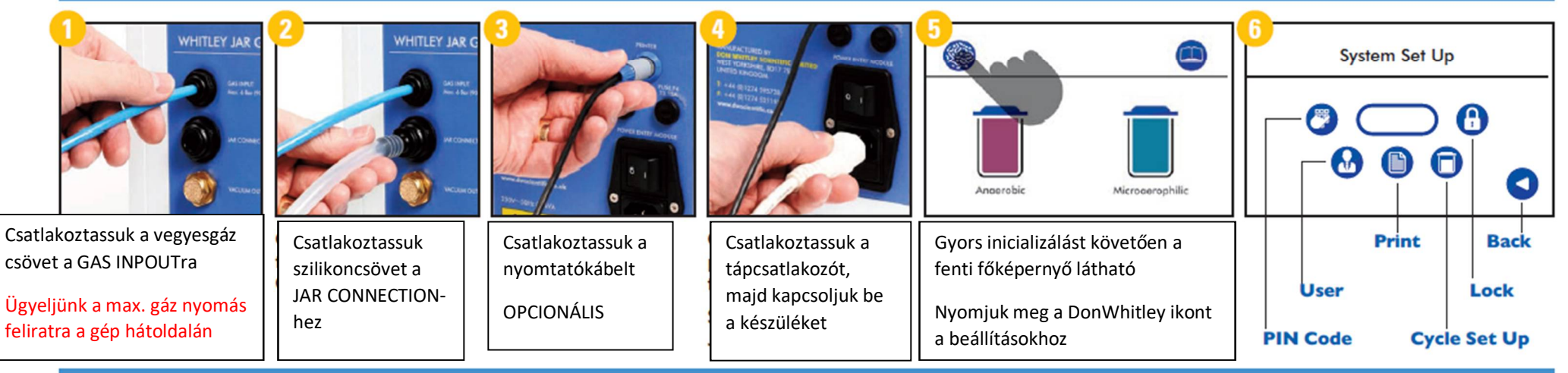

## **ENTERING A PIN CODE AND USER NAME**

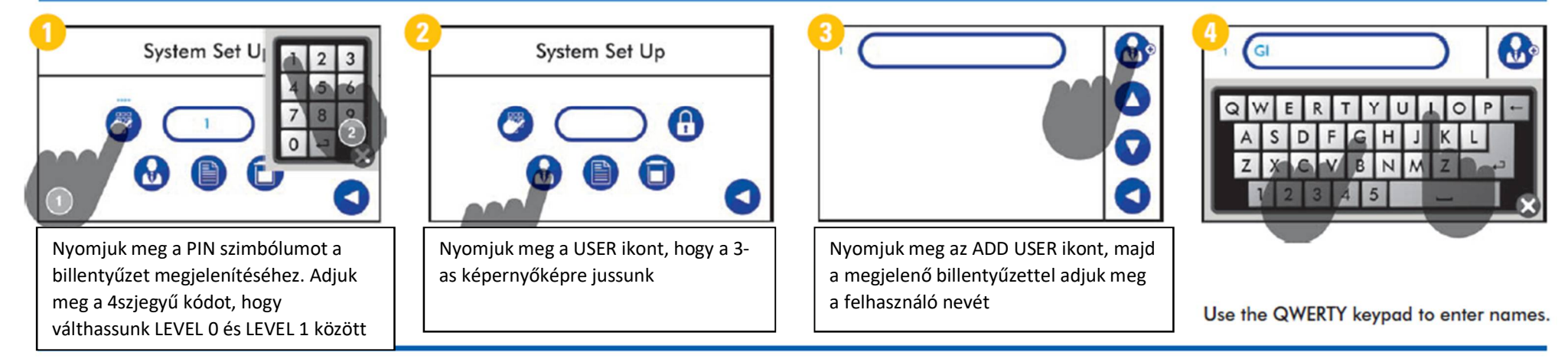

A04898 WJGS\_Instruction Sheet\_English / Version 01 / @ 2011 Don Whitley Scientific Limited / All rights reserved / Page 1 of 2.

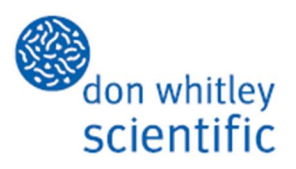

## **Whitley Jar Gassing System Operating Instructions/02**

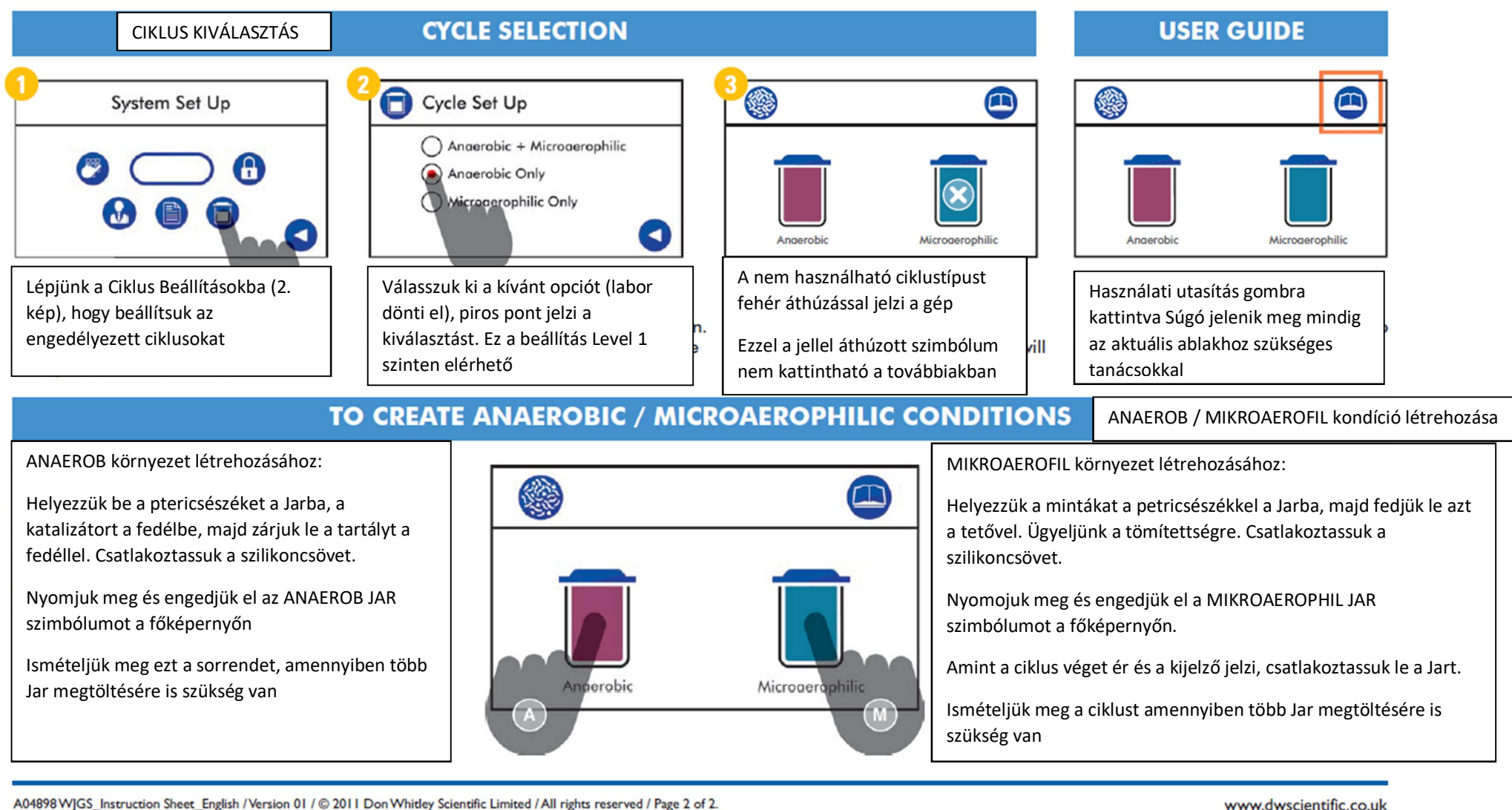

A04898 WJGS\_Instruction Sheet\_English / Version 01 / @ 2011 Don Whitley Scientific Limited / All rights reserved / Page 2 of 2.